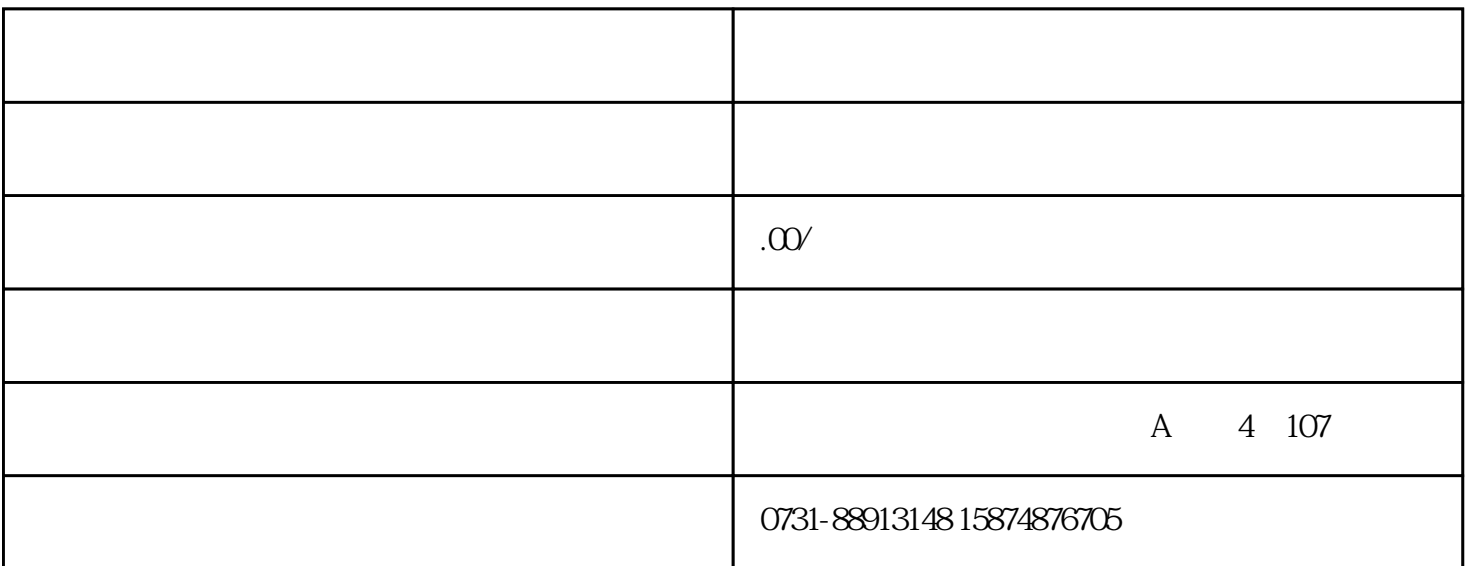

及相应的处理方法。安川伺服驱动器(servo drives)又称为"安川伺服控制器"、"安川伺服放大器", 春米<br>第一个产品。 安田器人系统

MOTOMAN

- $1$  $(1)$
- $\sim$  2  $\lambda$
- $3$

 $2<sub>l</sub>$ 

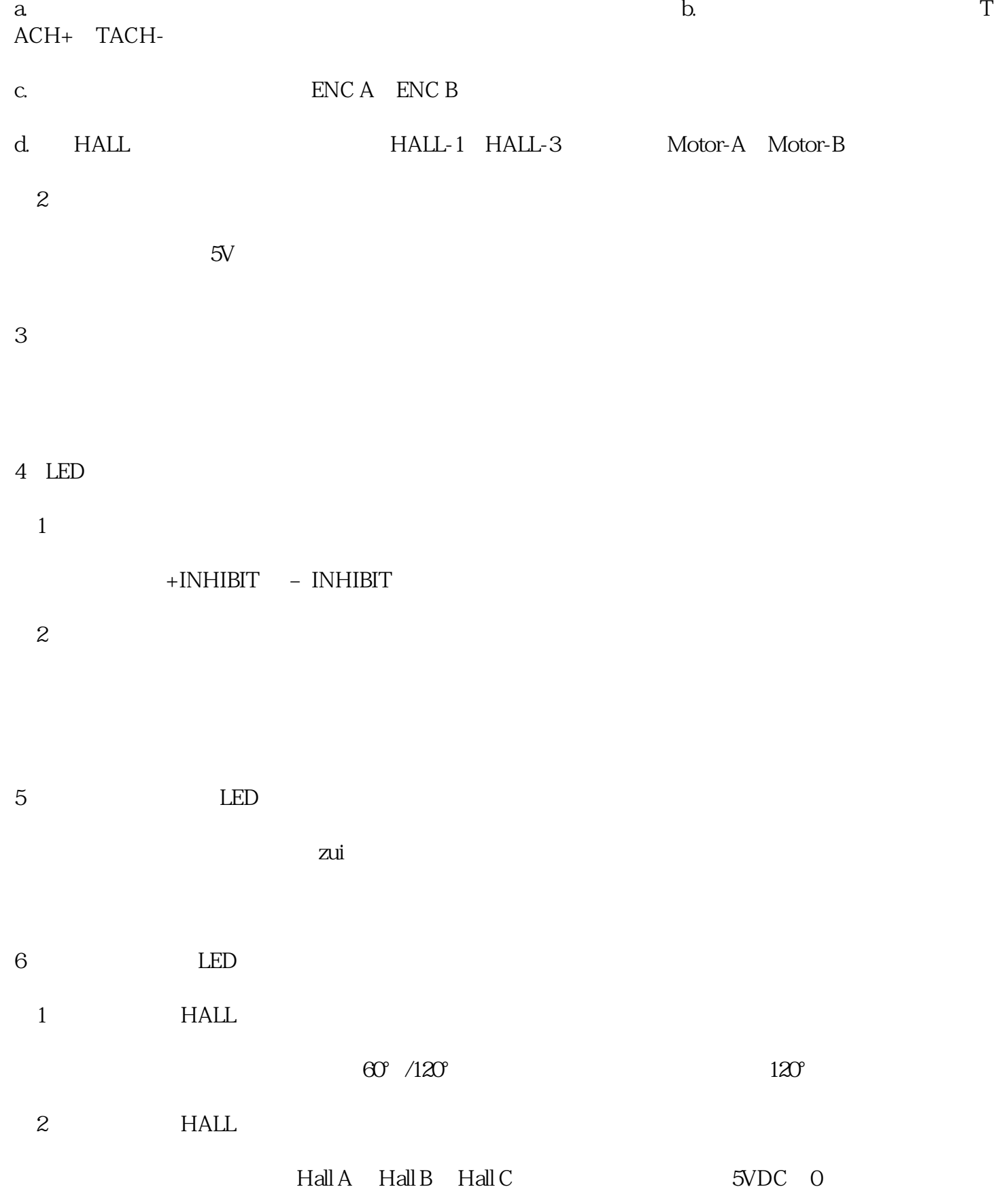